IPHONE 7 TIPS AND TRICKS FOR YOUR NEW APPLE DEVICE USE IT TO THE FULLEST USER GUIDE USER MANUAL HIDDEN FEATURES STEVE JOBS THE COMPLETE IOS 7 USER GUIDE TIPS TRICKS AND ALL THE NEW AND HIDDEN FEATURES FOR IPHONE IPAD AND

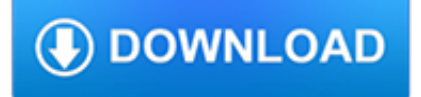

# **iphone 7 tips and pdf**

Read iPhone 7 manual pdf user guide and setup guide also iPhone 7 tutorial, setup iPhone 7 Plus beginner's guide printable iPhone 7 user guide pdf tips tricks

# **iPhone 7 Manual PDF & User Guide, iPhone 7 Plus Tutorial**

iPhone 7 Manual PDF, iPhone 7 User Guide and Instructions. The release of a new iPhone always makes a fuss. This is not surprising, as the iPhone 7 is undoubtedly one of the best devices of its kind and one of the most anticipated smartphones of 2016.

# **iPhone 7 Manual PDF, iPhone 7 User Guide for iOS 10**

iPhone 7 Manual PDF. Apple company officially released the new operating system for its mobile devices – iOS 10. The new system is available in the form of a free update and can also be downloaded with the use of iTunes.

# **iPhone 7 Manual PDF**

One way to easily exchange documents between Windows-based PCs, Macs, and a wide range of smartphones and tablets, including the iPhone and iPad, is to use the PDF format to ensure file compatibility and maintain formatting of the document. The following are 10 tips for working with PDF files on an ...

# **Ten Tips and Tricks for Managing PDF Files from Your**

Download Apple iPhone 6 user manual and instructions guide PDF here. Include a setup guide, expansion, tips, experiences and troubleshooting information

# **iPhone 6 User Manual and Instructions Guide PDF for Beginners**

View all the technical specifications for iPhone 7 and iPhone 7 Plus.

# **iPhone 7 - Technical Specifications - Apple**

It's been a few years, but you're sticking with the iPhone 7. You've been through a lot together, including the removal of the headphone jack, the introduction of the AirPods, and the usage of the ...

# **The Best iPhone 7 Cases | PCMag.com**

This post covers three ways to download music to your iPhone 7 or iPhone 7 Plus: using the free third-party tool - EaseUS MobiMover Free to easily add music files to iPhone without erasing the existed iPhone data or applying iTunes or iCloud backup to restore iPhone 77/7 Plus with music files.

# **Download music on iPhone 7 and iPhone 7 Plus in 3 free**

iPhone & iPod Tips & Tricks. iPhones and iPods have a bunch of hidden features that can make your life a lot easier. Read up on these tips to get the most out of your devices.

# **iPhone & iPod Tips & Tricks - Lifewire**

Download iPhone 6 manual pdf here. Read iPhone 6s Plus user guide and tutorial, new iPhone 6 user manual website, price list, spec, tips trick, news update.

# **iPhone 6s & 6 Manual Pdf and User Guide Tutorial**

The iPhone 7 user manual has specially to help you the functions and features of your iPhone 7. In this document are contains instructions and explanations on everything from setting up the device for the first time for users who still didn't understand about the basic function of the phone.

# **iPhone 7 User Manual and Instructions Guide for iPhone 7**

\* To identify your iPhone model number, see https://support.apple.com/kb/HT3939.For details on LTE support, contact your carrier and see www.apple.com/iphone/LTE ...

# **iPhone 7 - Technical Specifications - Apple Support**

Learn to stop treating your iPhone-like a cheap webcam and more like the (PRO) camera it was made to be with these 10 iPhone video recording tips.

### **10 iPhone Video Recording Tips From the Pros**

Read online iPhone 6 user manual pdf with better navigation. Printable and downloadable iPhone 6 user guide pdf. iOS 8 Manual

### **Manual Pdf Page - iPhone 6 Manual**

\* To identify your iPhone model number, see http://support.apple.com/kb/HT3939.For details on LTE support, contact your carrier and see www.apple.com/iphone/LTE ...

#### **iPhone 7 Plus - Technical Specifications**

This article may be too long to read and navigate comfortably.The readable prose size is 91 kilobytes. Please consider splitting content into sub-articles, condensing it, or adding subheadings. (February 2019)

### **iPhone - Wikipedia**

News, tips, software, reviews, and more for Mac OS X, iPhone, iPad

#### **OS X Daily - News and Tips for Mac, iPhone, iPad, and**

Get the official Apple iPhone XR user guide for beginners. Include tips, tricks and news update. Download user manual for iPhone XR here

#### **iPhone XR User Guide and Manual Instructions for Beginners**

Apple iPhone 8 user guide and manual instructions PDF for beginner's. Include tips, tricks and latest news update

#### **iPhone 8 User Guide and Manual Instructions for Beginners**

Learn how to quickly create a PDF from any web page in iOS 11's Safari app to a PDF without using a third-party app.

# **How to Create a PDF from Webpage on iPhone and iPad in iOS 11**

MacRumors attracts a broad audience of both consumers and professionals interested in the latest technologies and products. We also boast an active community focused on purchasing decisions and technical aspects of the iPhone, iPod, iPad, and Mac platforms.

#### **MacRumors Forums**

iPhone Data Recovery. Recover deleted data from iOS, iTunes and iCloud, fix and backup iOS device easily.

#### **Aiseesoft - Best Video Converter, PDF Converter, DVD**

How to Print to PDF from Almost Any App on Your iPhone or iPad Posted by Lori Kaufman on Apr 25, 2017 in How To, iPhone Tips and Tricks

### **How to Print to PDF from Almost Any App on Your IPhone or iPad**

How to Read PDFs on an iPhone. Your iPhone will automatically open PDF files when using Safari, Chrome, or your Mail app. You can save these files to your iBooks app ...

#### **4 Ways to Read PDFs on an iPhone - wikiHow**

Outlook calendar not sync with iPhone? This article details 3 methods of syncing outlook calendar with iPhone X/8/8 Plus/7/6s/6/5s.

#### **Top 3 Ways to Sync Outlook Calendar with iPhone**

Overview. After long expectation, the 4.7-inch iPhone 7 or the 5.5-inch iPhone 7 Plus is finally in your hands. But next is the headache thing of data transferring from your old iPhone 4S, iPhone 4, iPhone 3GS, or iPhone 3G to iPhone 7, iPhone 7 plus, or iPhone 6, iPhone 6s, iPhone 6 plus, or iPhone 6s plus.

# **Transfer Contacts/SMS from iPhone 4S/3GS/3G to iPhone Xs**

iOS 7 is the seventh major release of the iOS mobile operating system developed by Apple Inc., being the successor to iOS 6.It was announced at the company's Worldwide Developers Conference on June 10, 2013, and was released on September 18, 2013. It was succeeded by iOS 8 on September 17, 2014.. iOS 7 introduced a completely redesigned user interface, a design credited to a team led by Apple ...

### **iOS 7 - Wikipedia**

The iPhone X is among the Apple devices that run iOS 11. Justin Sullivan/Getty . Apple's newest major software update for the iPhone and iPad, called iOS 11, is now available for everyone to download.

### **Apple iOS 11 features: hidden tips and tricks for iPhone 8**

How to Print Text Messages from iPhone XS (Max)/XR/X/8/7/6s and 6/SE 5/5s/5c/4/4s. How to print text messages from iPhone? No matter you are working with iPhone XR, XS (Max), iPhone X, iPhone 8/7/6 (Plus), or old iPhone 6/5/4, etc., in this guide, you will get an easy way to export text messages from iPhone to printable format and then print out the exported iPhone messages with printer.

### **How to Print Text Messages from iPhone Quickly - iMobie**

Part 1: How to take a screenshot on iPhone 8/iPhone 8 Plus. Generally speaking, you can screenshot on your iPhone in two ways, either via the buttons or via Assistive Touch.

### **2 Ways to Take a Screenshot on iPhone 8/8 Plus/X/XS/XR**

How to Digitally Sign PDF Documents. This wikiHow teaches you how to add a digital signature to a PDF document. You can do this using the Adobe Reader program on both ...

### **3 Ways to Digitally Sign PDF Documents - wikiHow**

How to Capture a Screen Shot on iPhone 5? When it brings up the Siri instead, it means you have not press the Home button and the lock button at the SAME Time.

# **Capture a Screen Shot on iPhone 5 - iPhone iPad Wifi**

Blasdell, NY - Gateway to the Southtowns. Motorists and residents are reminded that the Village of Blasdell prohibits the parking of vehicles on any Village Street including South Park Avenue from November 1st through March 31st, between the hours of 1:00am - 6:00am.

# **Village of Blasdell, New York**

Founder of Online Tech Tips and managing editor. He began blogging in 2007 and quit his job in 2010 to blog full-time. He has over 15 years of industry experience in IT and holds several technical certifications.